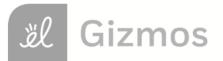

| Name: | Date: |  |
|-------|-------|--|
|       |       |  |

## **Student Exploration: Mascot Election**

Vocabulary: bar graph, frequency, frequency table, horizontal axis, pictograph, scale, tally chart

Prior Knowledge Questions (Do these BEFORE using the Gizmo.)

The table and graph below show the results of the 2008 South Carolina Republican Primary.

| Candidate | Votes   |
|-----------|---------|
| Giuliani  | 9,494   |
| Huckabee  | 132,440 |
| McCain    | 147,283 |
| Paul      | 16,054  |
| Romney    | 67,132  |
| Thompson  | 69,467  |

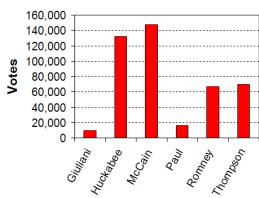

- 1. Which display makes it easier to see who won, the table or the graph? \_\_\_\_\_\_
- 2. Explain.

## Gizmo Warm-up

It's the grand opening of Bland Mountain Elementary School, and at the first school assembly the students get to elect a new mascot. There are four choices: Eagle, Lion, Bear, and Wolf.

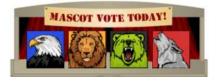

In the *Mascot Election* Gizmo, check that the **Initial** scenario is selected. Click **New**. Drag the **Students** slider to fill the auditorium with 100 students. After the auditorium is full, click **Vote**.

- 1. Look at the students in the auditorium. Which mascot do you think won? \_\_\_\_\_\_
- 2. On the right side, check that **Table** is selected. A **frequency table** reports the **frequency**, or number, of each result. According to the table, which mascot won?
- 3. A group of students decides to change their votes. Click and drag to select a row of students, and then click one of the mascots at the top left. How does this affect the results?

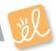

|                    | Get the Gizmo ready: |  |
|--------------------|----------------------|--|
| Activity A:        | Select One favor     |  |
| Tables and tallies | . Novt to Display    |  |

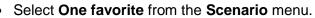

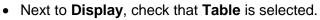

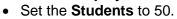

| Mascot |    |
|--------|----|
| Eagle  | WW |

| 1.                                                                                                    | Click <b>New</b> , and the                                                                                                    | lick <b>New</b> , and then click <b>Vote</b> . Look at the table. What were the results? |                      |                   |                    |  |
|----------------------------------------------------------------------------------------------------|----------------------------------------------------------------------------------------------------|------------------------------------------------------------------------------------------|----------------------|-------------------|--------------------|--|
|                                                                                                    | Eagle:                                                                                                    | Lion:                                                                                    | Bear:                | Wc                | olf:               |  |
| 2.                                                                                                    | In the <b>Display</b> mer tally marks to displ                                                                                                    | nu, select the <b>Tally c</b><br>ay the results.                                         | hart. A tally chart  | uses vertical lin | ne segments called |  |
|                                                                                                    | A. How many                                                                                                    | votes does each tally                                                                    | / mark ( ) represent | t?                |                    |  |
|                                                                                                    | B. How many                                                                                                    | votes does each set                                                                      | of tally marks (∭)   | represent?        |                    |  |
|                                                                                                    | C. How would                                                                                                    | you show 18 votes v                                                                      | vith tally marks?    |                   |                    |  |
| 3.                                                                                                    | Select <b>Table</b> . You can change votes by selecting students and clicking a mascot. You can also click and drag to select a group of students. Set the votes so that Eagle gets 16 votes, Lion gets 18 votes, Bear gets 12 votes, and Wolf gets 4 votes. |                                                                                          |                      | Mascot            | Tally              |  |
|                                                                                                    |                                                                                                    |                                                                                          | Set the              | Eagle             |                    |  |
|                                                                                                    |                                                                                                    |                                                                                          |                      | Lion              |                    |  |
|                                                                                                    | Make a tally chart at right to show these results.                                                                                                    |                                                                                          |                      | Bear              |                    |  |
|                                                                                                    | Then select <b>Tally chart</b> to check your work.                                                                                                    |                                                                                          |                      | Wolf              |                    |  |
| Suppose you were standing at the classroom denthey walked in. Would you use a frequency table Explain why. |                                                                                                    |                                                                                          | ncy table or a tally | chart?            |                    |  |
|                                                                                                    |                                                                                                    |                                                                                          |                      |                   |                    |  |
|                                                                                                    |                                                                                                    |                                                                                          |                      |                   |                    |  |
| 5.                                                                                                    | Would you use a tally chart to display the result of a national election?                                                                                                    |                                                                                          |                      |                   |                    |  |
|                                                                                                    | Explain why or why not                                                                                                    |                                                                                          |                      |                   |                    |  |
|                                                                                                    |                                                                                                    |                                                                                          |                      |                   |                    |  |
|                                                                                                    |                                                                                                    |                                                                                          |                      |                   |                    |  |

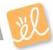

## Activity B:

**Pictographs** 

## Get the Gizmo ready:

- Select Three favorites from the Scenario menu.
- Check that **Tally chart** is selected.
- Set the Students to 100.

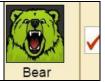

| 1.                                                                | Click <b>New</b> , and then click <b>Vote</b> . Look at the tally chart. What were the results?          |       |       |       |  |
|-------------------------------------------------------------------|----------------------------------------------------------------------------------------------------|-------|-------|-------|--|
|                                                                   | Eagle:                                                                                                   | Lion: | Bear: | Wolf: |  |
| 2.                                                                | 2. Select the <b>Pictograph</b> . This <b>pictograph</b> uses <b>✓</b> symbols to represent the results. |       |       |       |  |
|                                                                   | A. Look at the <b>Key</b> at the bottom. How many votes does each ✓ represent?                           |       |       |       |  |
|                                                                   | B. Now change the <b>Key</b> so that each represents 10 votes. How does this change the                  |       |       |       |  |
|                                                                   | graph?                                                                                                   |       |       |       |  |
| C. What does it mean if you can see only part of a symbol, like ? |                                                                                                    |       |       |       |  |
|                                                                   |                                                                                                    |       |       |       |  |

3. Select **Table** and set the votes to: Eagle = 25 votes, Lion = 20, Bear = 15, and Wolf = 40.

Fill in the two pictographs below to display these results. Use a different scale for each pictograph, and fill in the keys below each pictograph. Check your work with the Gizmo.

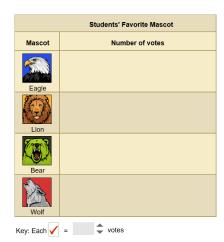

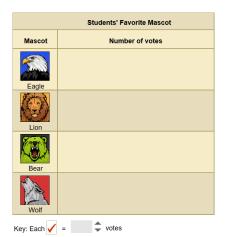

| 4. What are some advantages and disadvantages of using a pictograph to displa |  |  |  |  |
|-------------------------------------------------------------------------------|--|--|--|--|
|                                                                               |  |  |  |  |
|                                                                               |  |  |  |  |
|                                                                               |  |  |  |  |
|                                                                               |  |  |  |  |

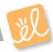

|             |                                                                  | Get the Gizmo ready:                                       |                                                                       |                          |  |
|-------------|------------------------------------------------------------------|------------------------------------------------------------|-----------------------------------------------------------------------|--------------------------|--|
| Activity C: |                                                                  |                                                            | orites from the Scenario menu.                                        | Bear                     |  |
| В           | ar graphs                                                        | <ul> <li>Select Table.</li> <li>Check that Stud</li> </ul> | dents is set to 100.                                                  |                          |  |
|             |                                                                  | • Oncok that old                                           | 16 16 36t to 100.                                                     | Wolf                     |  |
| 1.          | Click <b>New</b> , and the                                       | en click <b>Vote</b> . Look at th                          | e table. What were the results?                                       |                          |  |
|             | Eagle:                                                           | Lion:                                                      | Bear: Wolf                                                            | f:                       |  |
| 2.          |                                                                  |                                                            | graph uses bars to display the reaph until all the bars are clearly w |                          |  |
|             | A. The horizo                                                    | ntal axis is the horizon                                   | tal number line below the bar gra                                     | ph. What is the          |  |
|             | largest num                                                      | nber you can see on the                                    | e horizontal axis?                                                    |                          |  |
|             | B. Compare th                                                    | ne <b>Bar graph</b> to the <b>Pic</b>                      | tograph. How are they similar?                                        |                          |  |
|             |                                                                  |                                                            |                                                                       |                          |  |
|             | C. How are the                                                   | e pictograph and bar gr                                    | aph different?                                                        |                          |  |
|             |                                                                  |                                                            |                                                                       |                          |  |
|             |                                                                  |                                                            | Students'                                                             | Favorite Mascot          |  |
| 3.          | Click <b>New</b> . Select the results?                           | Table, and click Vote. V                                   |                                                                       |                          |  |
|             | Eagle:                                                           | Lion:                                                      |                                                                       |                          |  |
|             | Bear:                                                            | Wolf:                                                      | Lion                                                                  |                          |  |
| 1           | 1. Fill in the bar graph to the right to display these           |                                                            |                                                                       |                          |  |
|             | • • • • • • • • • • • • • • • • • • • •                          | zmo to check your work                                     | Wolf 0 10 20                                                          | 30 40 50<br>ber of votes |  |
| 5.          | Suppose you want                                                 | ed to quickly know who                                     | won an election Would you rath                                        | er look at a har         |  |
| J.          |                                                                  |                                                            |                                                                       |                          |  |
|             | graph or a frequency table? Explain                              |                                                            |                                                                       |                          |  |
|             |                                                                  |                                                            |                                                                       |                          |  |
|             |                                                                  |                                                            |                                                                       |                          |  |
| 6.          | Suppose you want                                                 | ed to know the exact nu                                    | umber of people who voted for a                                       | candidate. Would         |  |
|             | you rather look at a bar graph or at a frequency table? Explain. |                                                            |                                                                       |                          |  |

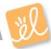